## **UNIDEX UDX TEL+BT** CONEXIÓN Y CONFIGURACIÓN

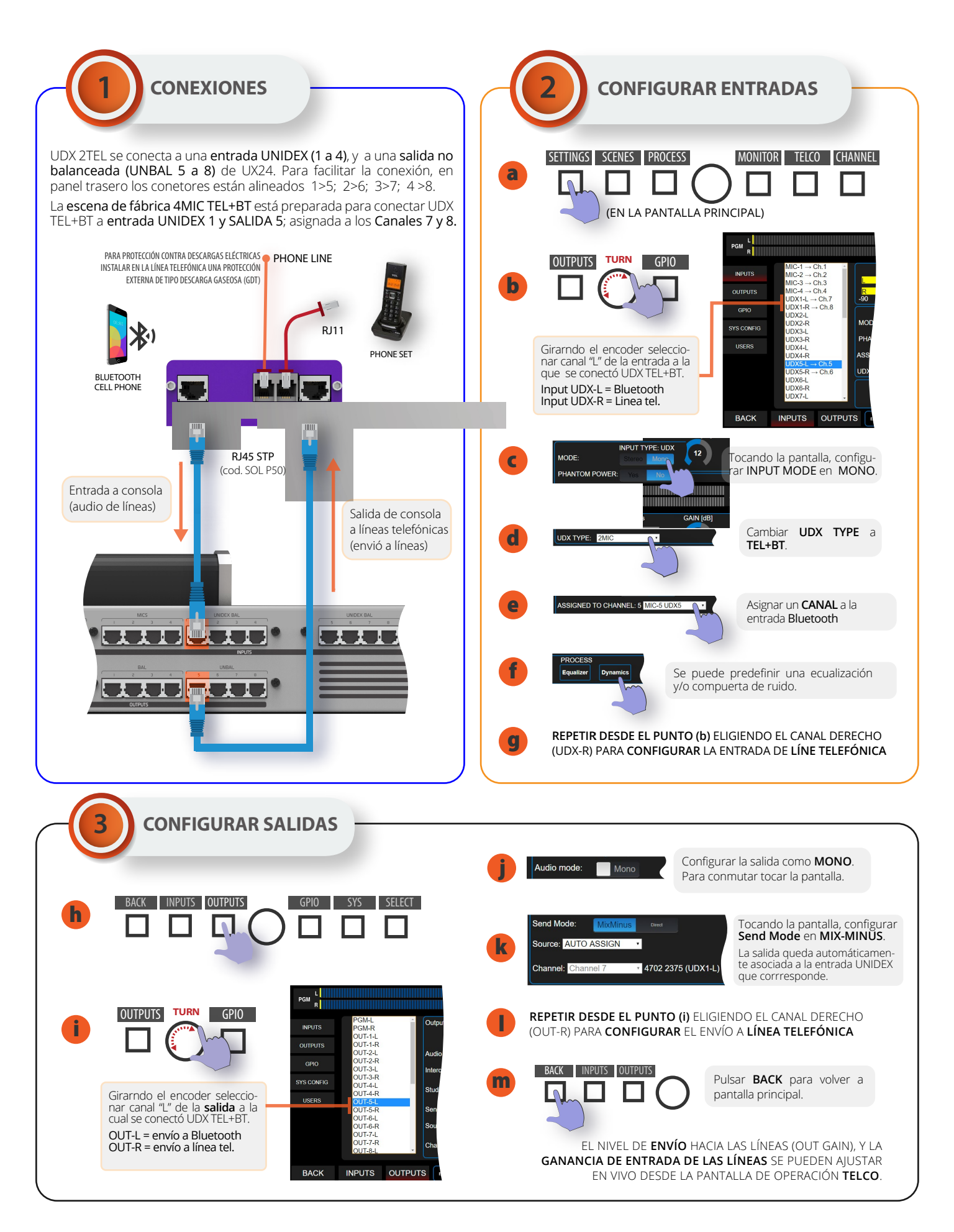

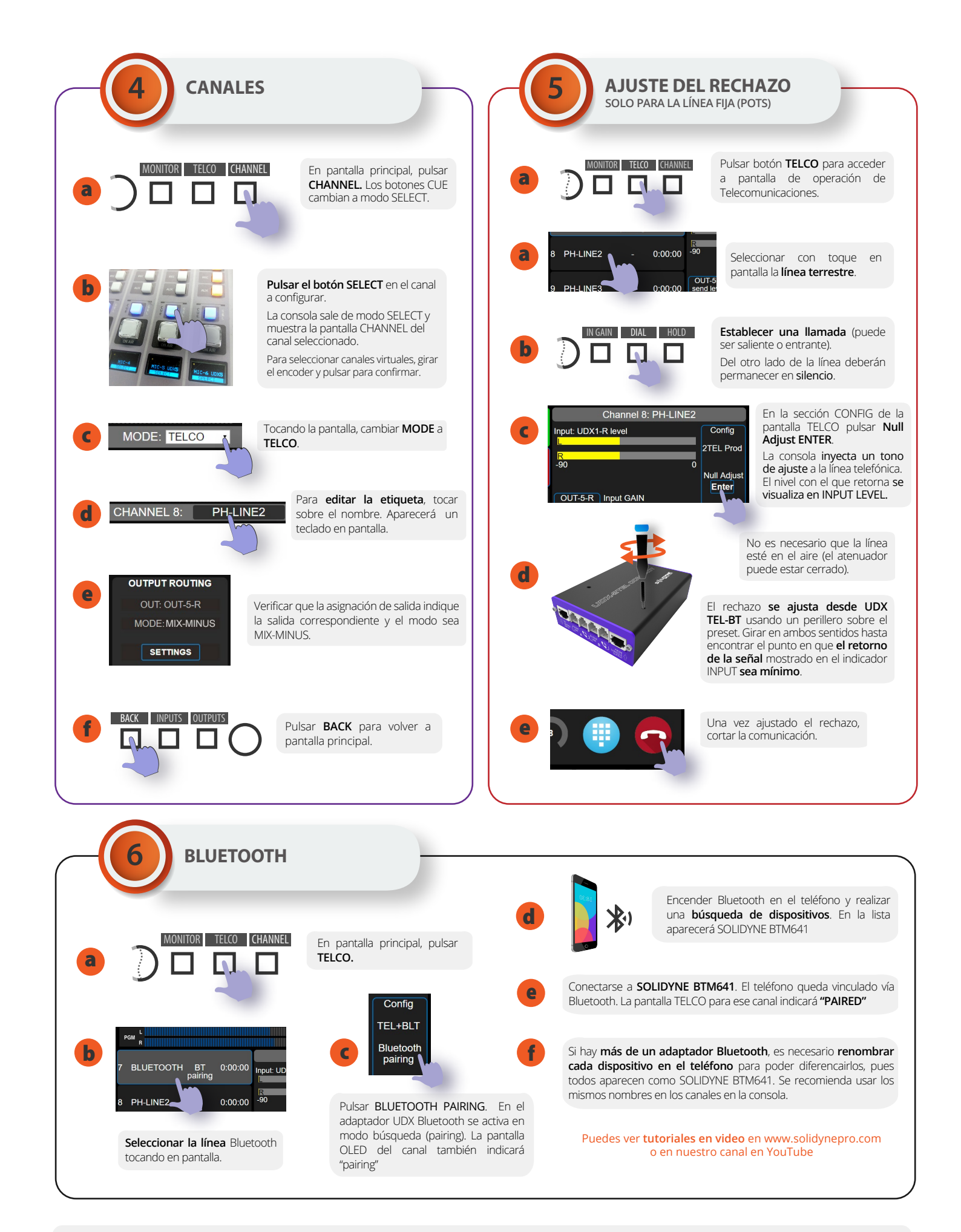

## **PARA ALMACENAR DE MANERA DEFINITIVA LOS AJUSTES, NO OLVIDES GUARDAR LA ESCENA.**